# **1.1 Receive path specification**

*Editorial Note: This is subclause 6.2*

## **1.1.1 Principles of operation**

 The receive path of the VLC sublayer includes the Receive process. The Receive process waits for assertion 5 of the MACCSI: MA DATA.indication(), as defined in  $4.3.1.x$ .

 Upon assertion of MACCSI:MA\_DATA.indication(), the received frame is processed by the ingress Classification and Translation Engine (CTE) and if a matching rule is found, the frame is modified according to the matched rule's action. If the frame does not match any rules, it is passed through the CTE block unmodified.

 After traversing the ingress CTE block, the frame is dispatched to one of the VLCSI interfaces: (VLCSI:VLCPDU, VLCSI:OMCI, or VLCSI:MA\_DATA). The dispatching decision is based on the values of the MAC destination address, Ethernet Type/Length, and VLC subtype.

 VLCPDUs with the MAC destination address matching the local MAC address and the VLC subtype equal to VLC\_SUBTYPE (see **Error! Reference source not found.**) are modified to match the parameters expected 15 by the VLCSI: VLCPDU. indication() primitive (see  $4.3.1.x$ ) and the VLC sublayer passes those 16 parameters to the higher-layer entity by asserting the VLCSI: VLCPDU. indication () primitive.

 VLCPDUs with the MAC destination address matching the local MAC address and the VLC subtype equal to OAM\_SUBTYPE (see **Error! Reference source not found.**) are converted into OAMPDUs by the CTE. The resulting OAMPDUs are passed by the VLC sublayer to the higher-layer entity by asserting the VLCSI:MA\_DATA.indication() primitive.

 The VLCPDUs with the destination address matching the local MAC address and the VLC subtype equal to OMCI\_SUBTYPE (see **Error! Reference source not found.**) are modified to match the parameters expected by the VLCSI:OMCI. indication() primitive (see **Error! Reference source not found.**) and the VLC 24 sublayer passes those parameters to the higher-layer entity by asserting VLCSI: OMCI. indication () primitive.

 All other xPDUs are pass through the CTE unmodified and the VLC sublayer asserts the VLCSI:MA\_DATA.indication() primitive to pass the unmodified xPDUs to the higher-layer entity where they may be consumed by a local client or bridged to another port.

The Receive process does not discard any frames, i.e., every MACCSI:MA\_DATA.indication()

 primitive results in a generation of a single indication primitive on either VLCSI:VLCPDU, VLCSI:OMCI, or VLCSI:MA\_DATA interface.

 Note that no provisioning of the ingress tunnel exit rules is required in situations where the tunnel is terminated at the same port where the xPDUs are to be consumed by their respective clients. The functionality to convert VLCPDUs into xPDUs destined for a local client is built-in into the Receive process.

## **1.1.2 Constants**

DST\_ADDR

This constant identifies a field in a frame, as defined in **Error! Reference source not found.**.

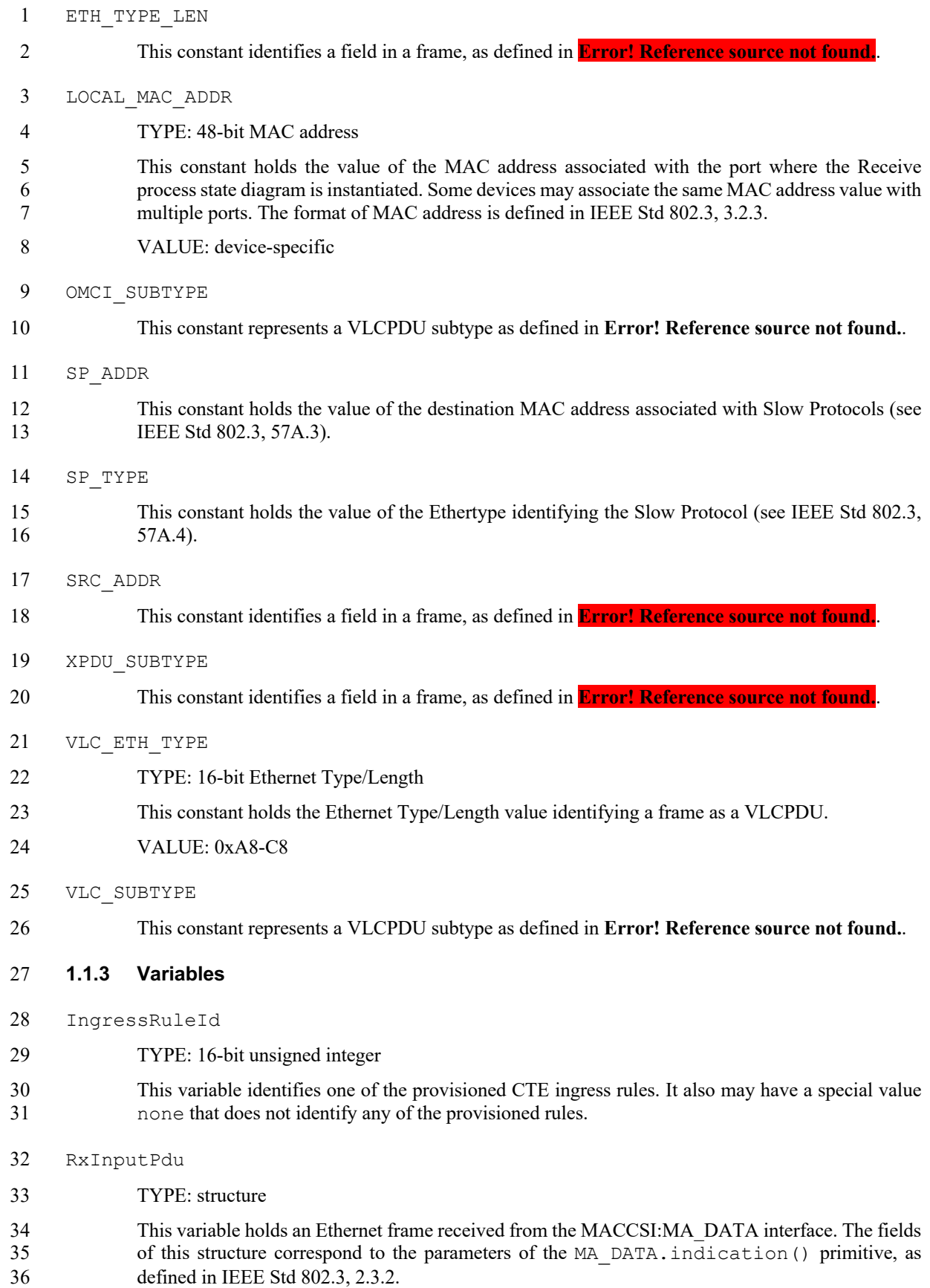

- RxOutputPdu
- TYPE: structure

 This variable holds an Ethernet frame that is the result of processing by the CTE. The fields of this structure correspond to the parameters of the MA\_DATA.indication() primitive, as defined in IEEE Std 802.3, 2.3.2.

 The RxOutputPdu structure supports the RemoveField(field\_code) method and the 7 ReplaceField(field code). The RxOutputPdu structure may contain an incomplete Ethernet frame.

## **1.1.4 Functions**

CheckIngressRules(input\_pdu)

 This function returns the identification of an ingress rule that matched the frame contained in RxInputPdu structure. If multiple rules macthed the frame, the function returns an identification of any of these rules. If none of the rules matched the frame, a special value none is returned.

- 14 Modify(rule id, input pdu)
- This functions returns a frame that is a result of applying the modification action(s) of the rule 16 identified by the rule id parameter to the frame contained in the input pdu parameter.
- **1.1.5 Primitives**

The primitives referenced in this state diagram are defined in **Error! Reference source not found.**.

#### **1.1.6 State Diagram**

- VLC sublayer shall implement the Receive process as defined in the state diagram in Figure **Error! No text**
- **of specified style in document.**-1.

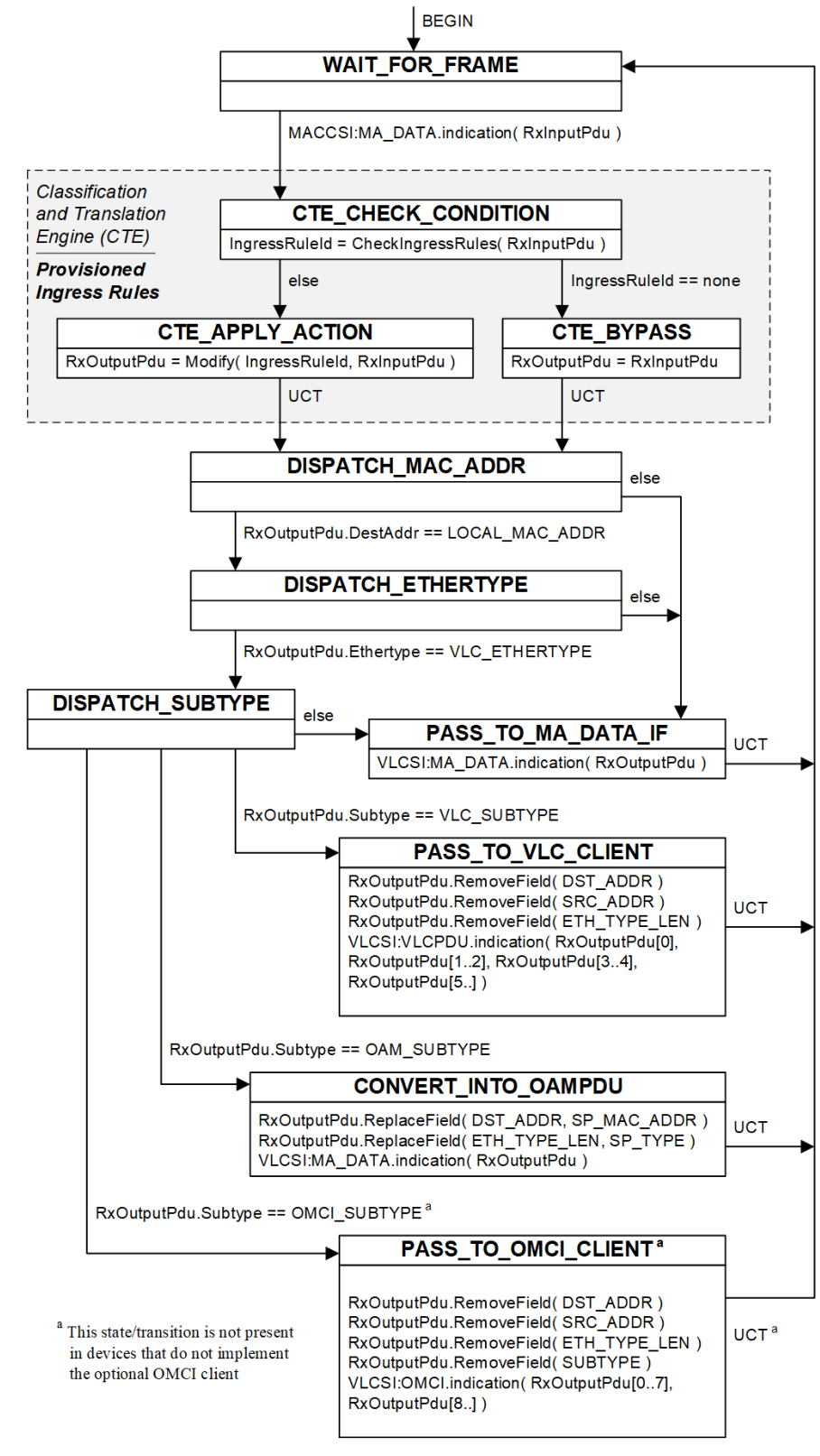

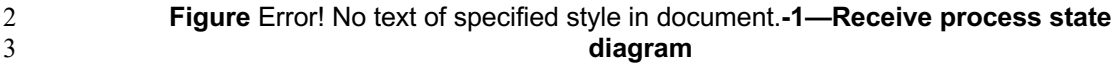